# Класове в C++ (продължение)

### Любомир Чорбаджиев $^1$ lchorbadjiev@elsys-bg.org

<sup>1</sup>Технологическо училище "Електронни системи" Технически университет, София

### 29 март 2009 г.

<span id="page-0-0"></span>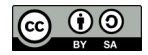

Л. Чорбаджиев (ELSYS) Класове в C++ [\(продължение\)](#page-39-0) 29 март 2009 г. 1 / 40

# Съдържание

### 1 [Константни член-функции и член-променливи](#page-2-0)

- [Константи](#page-2-0)
- [Константни член-функции](#page-6-0)
- [Константни член-променливи](#page-11-0)
- 2 [Указател](#page-14-0) this
- 3 [Статични членове на класа](#page-20-0)
	- [Статични член-променливи](#page-20-0)
	- [Статични член-функции](#page-21-0)
- 4 Вградени ( inline [\) член-функции](#page-26-0)
	- 5 [Вложени класове](#page-28-0)
- 6 [Примери](#page-30-0)

 $\eta$ an

# Константи

- Към дефиницията на всяка променлива може да се прилага модификаторът const.
- Указва, че обекта не може да се променя.
- Води до грешка при компилация, в случай че се опитаме да променим const обект.
- Константите задължително трябва да се инициализират.

Пример:

```
1 const Point origin (0.0, 0.0);
2 origin.set_x(2.0); // грешка!
3 origin . get_x (); // грешка???
```
<span id="page-2-0"></span>K個→ Kミ→ Kミ→ ニミーのQC

# Указатели и константи

- При операциите с указатели участват два обекта самият указател и обекта, към който сочи указателя.
- Когато ключовата дума const се постави пред дефиницията на указателя, това означава че константен е обекта към който сочи указателя.
- За де се декларира, че самият указател е константен, се използва \*const, вместо \*.

**KOD KOD KED KED E VOOR** 

## Указатели и константи

```
_1 char str1 []="hello";
2 char str2 [] = "hello";
3
4 const char* pc = str1;
5 p c [2] = 'a'; // грешка!
6 \text{pc} = \text{str2}; // OK!7
s char * const cp=str1;
9 \text{ cp} [2] = 'a'; // OK!
10 cp=str2; // грешка!
11
12 const char * const cpc=str1;
13 \text{cpc} [2] = 'a'; // грешка!
14 \texttt{cpc} = \texttt{str2}; // грешка!
```
#### Препратки и константи

```
1 int a=6;
2 int \& ra=a;
3 const int \& cra=a;
4
5 const int ca=5;
6 const int& crca=ca; // OK
7 int & rca=ca; // грешка!!
```
## Константни член-функции

- За да може една член-функция да се прилага към константен обект, компилатора трябва да е информиран, че тази член-функция не променя състоянието на обекта.
- За тази цел се използват const член-функции.
- Когато една член-функция е const, то в нейната дефиниция не може да се променя състоянието на обекта.
- За дефиниране на една член-функция като константна се използва ключовата дума const:
	- В прототипа на функция след списъка от параметри.
	- В дефиницията на функцията преди тялото на функцията.

<span id="page-6-0"></span> $\equiv$   $\cap$   $\alpha$ 

イロト イ押ト イヨト イヨト

## Константни член-функции

За дефиниране на член-функция като константна се използва ключовата дума const.

```
1 class Point {
2 double x, y;
3 public :
4 ...
5 double get_x() const {
6 return x_;
7 }
8 double get_y() const;
9 ...
10 };
11 double Point:: get_y() const {
12 return y_{-};
13 }
```
## Константни член-функции

Когато една член-функция е дефинирана като константна, тя не може да променя състоянието на обекта, за който е извикана.

```
1 class Point {
2 double x_-, y_-,3 public :
4 ...
5 void set x ( double x ) const {
6 x_-=x; // грешка!!
7 }
8 . . .
9 };
```
 $\equiv$   $\cap$   $\alpha$ 

イロト イ押ト イヨト イヨト

## Пример: Константни член-функции

```
1 class Point {
   double x_, y_;
3 public :
    Point ( double x=0.0, double y=0.0)
5 : x_-(x), y_-(y)6 \quad \{\}7 double get_x(void) const { return x_ ; }
8 double get_y(void) const { return y_-\; ; }
\frac{1}{2} void set x ( double x ) \{x = x; \}10 void set y ( double y ) \{y = y : \}11 };
```
### Пример: Константни член-функции

```
1 const Point origin;
2 \cdot \cdot \cdot3 origin.get_x(); // OK!
4 origin.set_x(2.0); // грешка!!
5
\frac{6 \text{ void}}{2} fun (Point & p1, const Point & p2) {
\mathsf{y} \mathsf{p1.get_x()};8 p2.get_y();
9 p1. set x(1.0);10 p2.sety (1.0); // zpewka!11 }
```
## Пример: Константни член-променливи

```
1 class Increment {
2 int count ;
3 const int step;
4 public :
5 Increment (int c=0, int s=1)
\circ : count (c), step (s)7 {}
8 void step () {
9 count_+=step_;
10 \frac{1}{2}11 void print () const {
12 cout << " count =" << count
13 << " ,␣ step = " << step_ << endl ;
14 }
15 };
```
<span id="page-11-0"></span>K □ ▶ K @ ▶ K 로 ▶ K 로 ▶ 「로 … YO Q @

### Пример: Константни член-променливи

```
1 int main () {
2 Increment counter (7 ,7);
3 for (int i=0; i <5; i ++) {
4 counter . step ();
5 cout << "i=" << i << ", ";
6 counter . print ();
7 }
8 return 0;
9 }
```
Л. Чорбаджиев (ELSYS) Класове в C++ [\(продължение\)](#page-0-0) 29 март 2009 г. 13 / 40

### Пример: Константни член-променливи

```
lubo@kid ~/school/cpp/notes $ ./a.out
i=0, count=14, step=7
i=1, count=21, step=7
i=2, count=28, step=7
i=3, count=35, step=7
i=4, count=42, step=7
```
- Всяка член-функция има достъп до допълнителен параметър указателят this .
- Указателят this не е част от самия обект. Всяка нестатична член-функция получава този указател като допълнителен параметър.
- <span id="page-14-0"></span>Типът на указателя this в различни член-функции е различен.
	- В константни член-функции this е константен указател към константен обект.
	- В неконстантни член-функции this е константен указател към неконстантен обекта.

- $\bullet$  В константната член-функция get\_x() указателят this е от типа: const Point\* const.
- $\bullet$  В член-функцията set\_x() указателят this е от типа: Point\* const.

```
1 class Point {
2 ...
3 public :
4 double get_x() const \{ \ldots \}\mathfrak{s} void set x() \{... \}6 \cdot \cdot \cdot7 };
```
Всяка член-функция притежава указател, който е насочен към обекта, за който тази член-функция е извикана. Това е указателят this .

```
1 class Point {
2 public :
3 double get_x() { return this ->x_; }
4 . . .
5 };
6 Point p1 , p2 ;
7 p1 . get_x ();
8p2 \cdot get_x();
```
Указателя this може да се използва за обръщане към член-променливите, но това е излишно.

Л. Чорбаджиев (ELSYS) Класове в C++ [\(продължение\)](#page-0-0) 29 март 2009 г. 17 / 40

**KOD KOD KED KED E VOOR** 

- Има случаи, в които използването на указателя this е необходимо.
- Когато трябва да се реализира каскадно извикване на функции, използването на указателя this става наложително.

$$
\begin{array}{c} \texttt{point } p; \\ \texttt{2 p.set_x(1.0).set_y(1.0);} \end{array}
$$

 $(p.set_x(1.0))$ . set\_y(1.0);

За да е възможно подобно поведение е необходимо методът set\_x() да връща препратка към обекта, чрез който е извикан.

 $\mathbb{B} \rightarrow \mathbb{B}$ 

## Указател this

```
1 class Point {
2 double x_{-};
3 double y_;
4 public :
5 Point & set_x (double x) {
6 X = X;
7 return * this;
8 }
9 Point & set_y (double y) {
10 y = y;11 return * this;
12 \quad \frac{1}{2}13 };
```
# Указател this

```
1 ...
2 Point p;
3 p . set_x (1.0). set_y (1.0);
4 ...
```
Л. Чорбаджиев (ELSYS) Класове в C++ [\(продължение\)](#page-0-0) 29 март 2009 г. 20 / 40

K ロ ▶ K 個 ▶ K 할 ▶ K 할 ▶ 「할 → 이익(연

#### Статични член-променливи

- Променлива, която е част от класа, но не е част от обектите на класа се нарича статична член-променлива.
- Статичните член-променливи имат само по едно копие, за разлика от нестатичните член-променливи.
- Статичните член-променливи на класа съществуват, независимо от това дали са създадени инстанции на класа. Поради това тяхната инициализация се различава от инициализацията на нестатичните член-променливи.

```
1 class DeepThought {
2 static int ANS;
3 / / ...4 };
\frac{1}{5} int DeepThought:: ANS = -1;
```
# Статични член-функции

Член-функция, която не се свързва с обектите на класа, се нарича статична член-функция.

```
1 class DeepThought {
2 int foo:
3 public :
4 static void find the answer (void);
5 };
```
## Статични член-функции

При извикването на статична член-функция, тя не се свързва с конкретна инстанция на класа. Поради това не може директно да се използват нестатични член-променливи.

```
1 void DeepThought::find_the_answer(void) {
2 \qquad \text{foo =}=8; // грешка!
3 \cdot \cdot \cdot4 }
```
За да се извика статична член-функция не е необходим обект от класа. Статичните член-функции могат да се викат директно, чрез името на класа, в който са дефинирани.

```
DeepThought :: find_the_answer ();
```
## Статични член-функции

Статичните член-функции имат пълен достъп до членовете на класа.

```
1 class DeepThought {
2 int foo_;
3 public :
4 static void find_the_answer (void) {
5 DeepThought some_thoughts ;
6 some_thoughts.foo_ = 42; // OK!
7 ...
8 }
9 };
```
 $A \equiv A \equiv A \equiv A \equiv A \equiv A \equiv A$ 

#### Пример: статични членове

```
1 tinclude <iostream>
2 using namespace std;
3 class DeepThought {
4 public:
5 static int ANSWER;
6 static void find_the_answer (void);
7 };
```
Л. Чорбаджиев (ELSYS) Класове в C++ [\(продължение\)](#page-0-0) 29 март 2009 г. 25 / 40

### Пример: статични членове

```
1 int DeepThought:: ANSWER = -1;
 _2 void DeepThought:: find the answer (void) {
 3 // some deep calculations
       ANSWER = 42;
 5 }
 6
7 int main (void) \{8 DeepThought :: find_the_answer ();
 \overline{9} cout \overline{5} cout \overline{5} \overline{5} \overline{1} \overline{1} \overline{1} \overline{1} \overline{1} \overline{1} \overline{1} \overline{1} \overline{1} \overline{1} \overline{1} \overline{1} \overline{1} \overline{1} \overline{1} \overline{1} \overline{1} \overline{1} \overline{1} \overline10 << DeepThought :: ANSWER << endl ;
11 return 0;
12 }
```
# Вградени (inline) член-функции

- Когато една член-функция е дефинирана в тялото на класа, то тя се превръща във вградена (inline) член-функция — при обръщане към такава функция, в точката на извикване се вгражда дефиницията на функцията.
- Когато дефиницията на дадена член-функция е извън тялото на класа, за да се превърне тя във вградена член-функция трябва да се използва ключовата дума inline .

<span id="page-26-0"></span> $\eta$ an

Вградени ( inline ) член-функции

# Вградени (inline) член-функции

```
1 class Foo {
2 int bar;
3 public :
4 int get_bar (void) const;
5 };
6 inline int Foo:: get_bar (void) const {
7 return bar_;
8 }
```
## Вложени класове

- Клас може да бъде дефиниран в рамките на друг клас. Такъв клас се нарича вложен клас.
- Дефиницията на вложен клас може да бъде направена в публичната, скритата или защитената секция на обграждащия клас.
- Името на вложения клас се вижда в областта на действие на обграждащия клас и не се вижда в другите области на действие.

<span id="page-28-0"></span> $\Omega$ 

## Вложени класове

```
1 class Foo {
2 public :
3 class Bar \{/*...*/\};4 private:
5 Bar bar_ ;
6 //...7 };
8 Foo :: Bar bar;
```
Л. Чорбаджиев (ELSYS) Класове в C++ [\(продължение\)](#page-0-0) 29 март 2009 г. 30 / 40

K ロ ▶ K 個 ▶ K 할 ▶ K 할 ▶ 「할 → 이익(연

# Point.hpp

```
1#ifndef POINT_HPP__
2\frac{H}{H}define POINT_HPP__
3
4 class Point {
\mathfrak{s} double x_-, y_+;6 public :
7 Point (double x=0.0, double y=0.0)
8 : x_-(x), y_-(y)9 \t{+}10 double get x (void) const { return x ;}
11 double get y (void) const { return y ; }
```
<span id="page-30-0"></span>

# Point.hpp

```
1 Point & set_x (double x) {
2 X = X;
3 return * this;
4 }
5 Point & set y ( double y ) {
6 y_=y;
7 return * this;
8 }
9 void print () const;
10 };
11
12 \#endif
```
(트)- (트)- (트) ⊙Q (N

**←ロ → → イ何 →** 

# Point.cpp

```
1 #include <iostream>
2 using namespace std;
3
4\#include "Point.hpp"
5
6 void Point:: print () const {
7 cout << "(" << x_ << ",
u" << y_ << ")";
8 }
```
# Rectangle.hpp

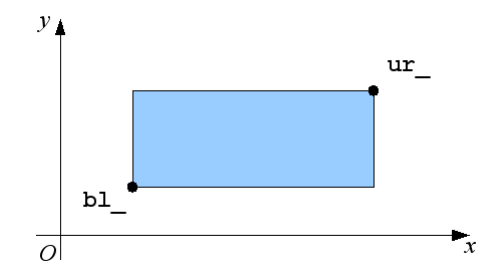

Л. Чорбаджиев (ELSYS) Класове в C++ [\(продължение\)](#page-0-0) 29 март 2009 г. 34 / 40

Þ  $\,$   $\,$ 

 $\triangleleft$ 

 $\mathbb{B}$  + 目

 $\prec$ 

 $2Q$ 

**K ロ ▶ K (母 )** 

# Rectangle.hpp

```
1 #ifndef RECTANGLE_HPP_
2 \#define RECTANGLE_HPP_
3
4\#include "Point.hpp"
5
6 class Rectangle {
7 Point bl , ur ;
8
9 static double max (double a, double b) {
10 return a > b?a : b;
11 }
12 static double min ( double a, double b) {
13 return a < b ? a : b;
14 }
```
 $\Xi$   $\rightarrow$   $\Xi$   $\Omega$ 

イロト イ母 ト イヨ ト イ

# Rectangle.hpp

```
1 public :
2 Rectangle (const Point& p1,
3 const Point & p2);
4 double get width () const;
5 double get_height () const;
6 double get_x() const;
7 double get_y() const;
8 const Point & get_ur() const;
9 const Point & get_bl() const;
10 void print() const;
11 };
12 \#endif
```
# Rectangle.cpp

```
_1\#include \leiostream>
2 using namespace std;
3
4 #include "Rectangle.hpp"
5
6 Rectangle :: Rectangle (const Point & p1,
Example 2 const Point & p2 )
8: bl_{-}(\min(p1.get_x(), p2.get_x());9 min(p1.get_y(), p2.get_y()),
10 ur_{(max(p1.get_x(), p2.get_x)),11 max (p1 . get_y (), p2 . get_y ()))
12 \{ \}
```
 $QQ$ 

# Rectangle.cpp

```
1
2 double Rectangle :: get_x() const {
\overline{\mathbf{3}} return \text{bl}_-.\text{get}_X();
4 }
5 double Rectangle :: get_y() const {
6 return b1, get_y();
7 }
8 const Point& Rectangle:: get_bl() const {
9 return bl_;
10 }
11 const Point& Rectangle:: get_ur() const {
12 return ur_;
13 }
```
# Rectangle.cpp

```
1 double Rectangle:: get_width() const {
\frac{1}{2} return ur_.get_x()-bl_.get_x();
3 }
4 double Rectangle:: get_height() const {
\overline{\mathfrak{s}} return \text{ur}_{\mathfrak{s}}. get_y() - bl_. get_y();
6 }
7 void Rectangle::print () const {
8 cout << "R\{";
9 bl . print ();
10 cout << ";11 ur_.print();
12 cout << "}";
13 \frac{1}{2}
```
# Сечение и обединение на Rectangle

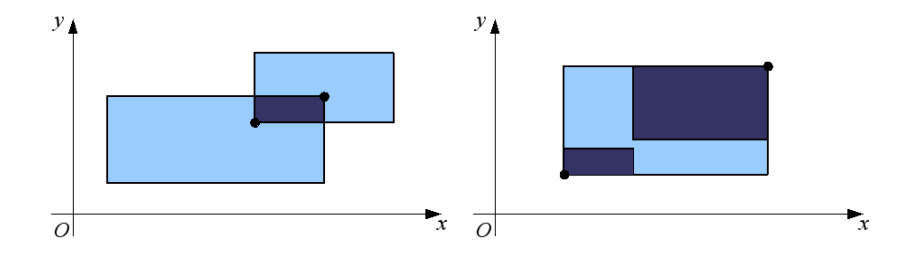

Л. Чорбаджиев (ELSYS) Класове в C++ [\(продължение\)](#page-0-0) 29 март 2009 г. 40 / 40

 $\leftarrow$   $\Box$   $\rightarrow$ 

a

<span id="page-39-0"></span> $2Q$ 

B.